# EXPERT Jurnal Sistem Informasi

SISTEM PENDUKUNG KEPUTUSAN MENENTUKAN KUALITAS BIBIT PALA MENGGUNAKAN METODE SAW (SIMPLE ADDITIVE WEIGHTING) Suvono, Rina Wati, Yoga Pratama

IMPLEMENTA SISISTEM INVENTORI HOTEL MARCOPOLO Lusia Septia Eka, Esti Rahavu, Sintong Prima Sinaga

APLIKASI KEPMA UNTUK MENGUKUR KEPUASAN MAHASISWA MENGGUNAKAN METODE SERVOUAL BERBASIS ANDROID Fenty Ariani, Saida Sinaga, Taqwan Thamrin

IMPLEMENTASI UNIFIED SOFTWARE DEVELOPMENT PROCESS (USDP) DALAM RANCANG BANGUN SISTEM INFORMASI KEGIATAN BERBASIS SMS GATEWAY PADA YAYASAN PENDIDIKAN BANDAR LAMPUNG Melda Agarina, Titin Fitri

IMPLEMENTASI SISTEM APLIKASI DATA BIMBINGAN DAN PELANGGARAN SISWA PADA. SEKOLAH MENENGAH ATAS DI LAMPUNG TENGAH DENGAN METODE ANALISIS DAN DESAIN SISTEM TERDISTRIBUSI (SSAD) Ochi Marshella Febriani, Andi Bayu Permadi

SISTEM PENDUKUNG KEPUTUSAN PENYAKIT GIZI BURUK MENGGUNAKAN METODE SIMPLE ADDICTIVE WEIGHTING (SAW) Ayu Kartika Puspa, Reni Nursyanti

Write To Be Experts

ISSN: 2088-5555

## **Expert**

## Jurnal Manajemen Sistem Informasi dan Teknologi

Volume 07, Nomor 01, Juni 2017

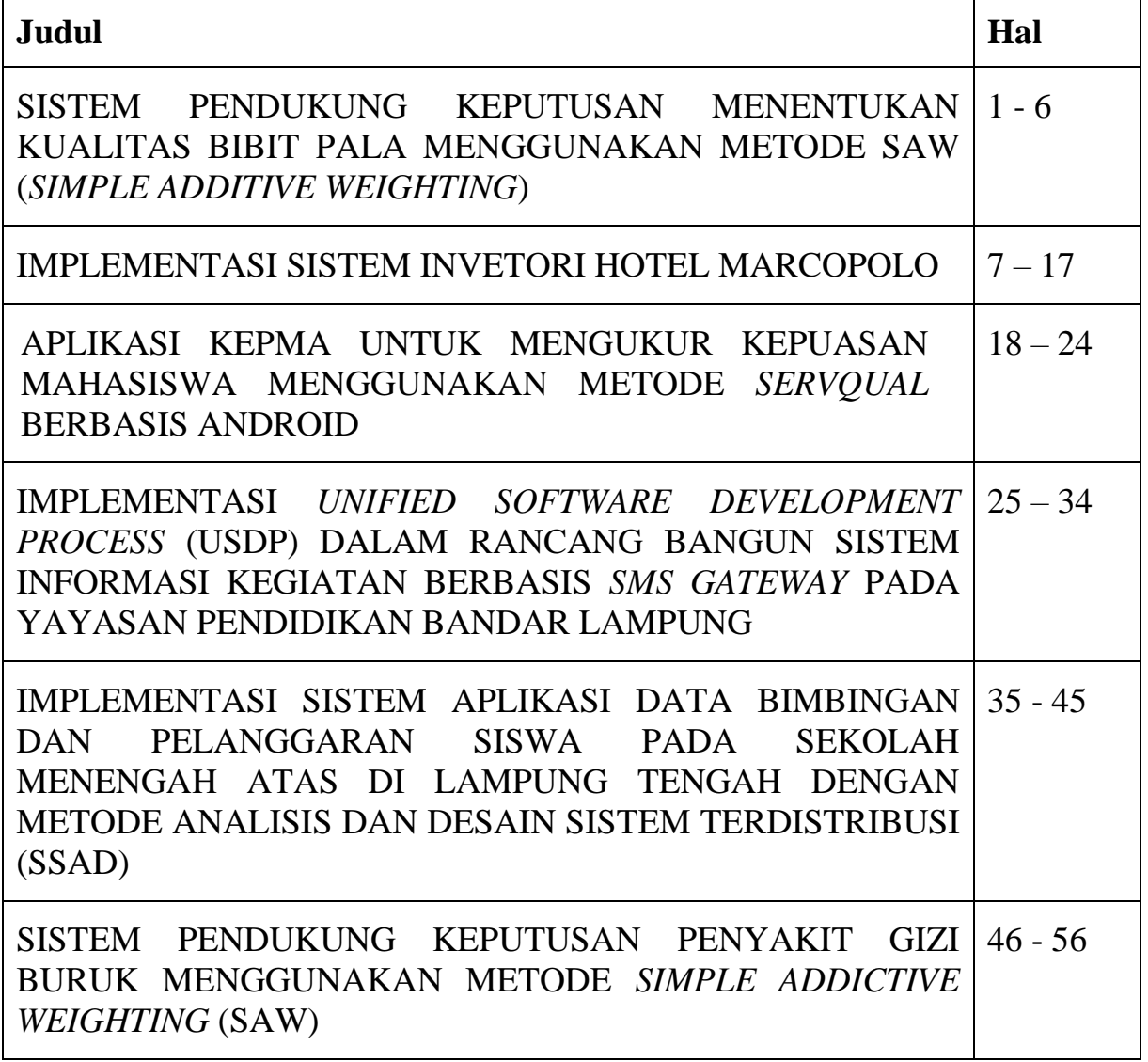

Fakultas Ilmu Komputer Universitas Bandar Lampung

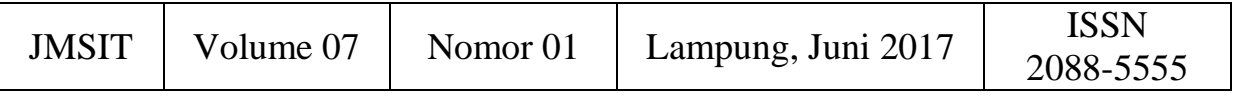

## **TIM PENYUNTING**

## **Penanggung Jawab**

Ahmad Cucus, S.Kom., M.Kom.

## **Ketua Tim Redaksi:**

Taqwan Thamrin, ST, M.Sc.

## **Penyunting Ahli (Mitra Bestari):**

Mustofa Usman, Ph.D (Universitas Lampung) Dra. Wamiliana, MA., Ph.D (Universitas Lampung) Iing Lukman, M.Sc., Ph. D (Universitas Malahayati)

### **Penyunting:**

Fenty Ariani, S.Kom, M.Kom Wiwin Susanty, S.Kom, M.Kom Ayu Kartika Puspa, S.Kom, M.TI Erlangga, S.Kom, M.Kom Usman Rizal, ST., MMSI.

## **Pelaksana Teknis:**

Dian Resha Agustina, S.Kom Prima Khoirul Aini, S.Kom

## **Alamat Penerbit/Redaksi:**

Pusat Studi Teknologi Informasi Fakultas Ilmu Komputer Universitas Bandar Lampung Gedung Business Center Lt.2 Jl. Zainal Abidin Pagar Alam No. 26 Bandar Lampung Telp.0721 – 774626 Email: Journal.expert@ubl.ac.id

## **SISTEM PENDUKUNG KEPUTUSAN MENENTUKAN KUALITAS BIBIT PALA MENGGUNAKAN METODE SAW (SIMPLE ADDITIVE WEIGHTING)**

**Suyono#1 , RinaWati#2 , Yoga Pratama#3**

Program Sistem Informasi STMIK Pringsewu Lampung Jl. Wisma Rini No. 09 Pringsewu Lampung Email: <u>yono.psw@gmail.com<sup>1</sup>, [rina.wati@gmail.com](mailto:rina.wati@gmail.com2)<sup>2</sup>, [yogapratama145@gmail.com](mailto:yogapratama145@gmail.com3)<sup>3</sup></u>

#### **ABSTRAK**

Pala (*Myristica fragrans Hou*tt) adalah tanaman daerah tropik yang memiliki 200 species, dan seluruhnya tersebar di daerah tropis. Dalam keadaan pertumbuhan yang normal, tanaman pala memiliki mahkota yang rindang, dengan tinggi batang 10 - 18 m. Mahkota pohonnya meruncing ke atas, dengan bagian paling atasnya agak bulat serta ditumbuhi daun yang rapat. Menurut pendapat para ahli, pala adalah tanaman asli Indonesia yang berasal dari Malaise Archipel yaitu gugusan kepulauan Banda dan Maluku. Namun untuk menghasilkan pala yang berkualitas harus dari bibit yang berkualitas pula, dalam penentuan bibit pala berkualitas dilihat dari beberapa kriteria yaitu kadar air, bentuk biji pala, warna biji pala, warna kulit buah pala. Sistem Pendukung Keputusan ini diharapkan dapat membantu petani dalam menentukan pala yang berkualitas.

Penelitian ini menggunakan metode SAW dan diperoleh hasil perhitungan SAW berdasarkan perankingan tertinggi ke rendah yaitu Pala Meraya dengan nilai 10, pala Holland dengan nilai 8.5, pala Bui dengan nilai 7, pala Raja dengan nilai 0.65 dan peringkat terakhir pala Pencuri dengan nilai 6.25. Dengan adanya sistem ini dapat menghasilkan pemilihan bibit dengan kualitas baik dan dapat membantu petani pala dalam pemilihan bibit.

*Kata Kunci: SPK, pala, SAW (Simple Additive Weigthing)*

#### **1. PENDAHULUAN**

#### **1.1. Latar Belakang**

Pala (Myristica fragrans Houtt) adalah tanaman daerah tropik yang memiliki 200 species, dan seluruhnya tersebar di daerah tropis. Dalam keadaan pertumbuhan yang normal, tanaman pala memiliki mahkota yang rindang, dengan tinggi batang 10 - 18 m. Mahkota pohonnya meruncing ke atas, dengan bagian paling atasnya agak bulat serta ditumbuhi daun yang rapat. Daunnya berwarna hijau mengkilat, panjangnya 5 - 15 cm, lebar 3- 7 cm dengan panjang tangkai daun 0,7 -1,5 cm. Tanaman pala termasuk golongan tanaman berjenis kelamin tunggal, meskipun terdapat pula tanaman berjenis kelamin ganda. Berumah dua, yang memiliki perbedaan yang jelas antara pohon betina dan pohon jantan. Tanaman pala betina ditandai dengan pertumbuhan cabangnya secara horizontal (mendatar), sedangkan tanaman pala jantan di tandai dengan cabangcabangnya yang mengarah ke atas membuat sudut lancip dengan batangnya. Keterangan: A= Pohon pala betina, yang ditandai dengan pertumbuhan cabangnya secara horizontal (mendatar). B= Pohon pala jantan, ditandai dengan cabang-cabangnya yang mengarah ke atas membuat sudut lancip dengan batangnya.

(Ditjen Perkebunan dalam buku berjudul Budidaya Tanaman Pala, 2015)

Tanaman pala memiliki buah berbentuk bulat, berwarna hijau kekuning-kuningan buah ini apabila masak terbelah dua. Garis tengah buah berkisar antara 3 -9 cm, daging buahnya tebal dan asam rasanya. Biji berbentuk lonjong sampai bulat,panjangnya berkisar antara 1,5 - 4,5 cm dengan lebar 1- 2,5 cm. Kulit biji berwarna coklat dan mengkilat pada bagian luarnya. Kernel biji berwarna keputih-putihan, sedangkan fulinya berwarna merah gelap dan kadang-kadang putih kekuning-kuningan dan membungkus biji menyerupai jala. (Ditjen Perkebunan dalam buku berjudul Pembibitan Tanaman Pala, 2015).

Tanaman pala dapat tumbuh pada ketinggian 0 - 700 meter di atas permukaan laut. Untuk dapat tumbuh baik, memerlukan: lapisan atas top soil cukup dalam, cukup tersedia unsur hara, drainasenya baik, udara dalam tanah cukup tersedia. Tanaman pala juga akan tumbuh baik pada tanah yang berstruktur pasir sampai lempung dengan kandungan bahan organik tinggi.

Pada kabupaten Tanggamus tanaman pala banyak dijumpai khususnya di daerah Desa Wonosobo, karena banyak petani yang menanam pala. Petani pala Desa Wonosobo terkadang bingung untuk memilih bibit pala yang seperti apa yang dapat menghasilkan pala berkualitas. Sehingga perlu adanya sistem pendukung keputusan yang dapat membantu petani pala dalam pemilihan bibit.

#### **1.2. Permasalahan Penelitian**

#### **1.2.1. Identifikasi Masalah**

Berdasarkan penelitian yang telah dilakukan, maka ditemukan beberapa masalah yaitu

- a. Bagaimana menentukan kriteria-kriteria bibit pala kualitas baik ?
- b. Bagaimana penerapan metode Simple Additive Weighting (SAW) ke dalam sistem pendukung keputusan untuk menentukan pemilihan pala kualitas baik

## **1.3. Rumusan dan Batasan Masalah**

## **1.3.1Rumusan masalah**

Rumusan masalahnya yaitu bagaimana menerapkan metode SAW untuk menentukan kualitas bibit pala?

#### **1.3.2.Batasan masalah**

Mengingat luasnya cakupan masalah pada identifikasi masalah, maka peneliti memberikan batasan penelitian hanya pada ruang lingkup penerapan menerapkan *Sistem Pendukung Keputusan* Menentukan Kualitas Bibit Pala Menggunakan *Metode SAW (Simple Additive Weighting)* di Desa Wonosobo Kabupaten Tanggamus.

#### **2. TINJAUAN PUSTAKA DAN LANDASAN TEORI**

#### **2.1 Tinjauan Pustaka**

Tinjauan pustaka diambil dari beberapa buku, jurnal dan artikel yang berhubungan dengan penelitian ini adalah sebagai berikut:

- a. Penelitian yang dilakukan oleh Dwi Septiyana dalam (jurnal Sistem Pendukung Keputusan Menentukan Hama Penyakit pada Jambu Mutiara, 2010: 23) penelitian ini bertujuan untuk menentukan hama penyakit pada jambu
- b. Penelitian yang dilakukan oleh Kusumadewi dalam (jurnal berjudul *Sistem Pendukung Keputusan dalam* Menentukan Penyakit pada Tanaman Padi, 2012: 12).

#### **2.2 Landasan Teori**

#### **2.2.1 Sistem Pendukung Keputusan**

Budi, S, dalam jurnal Dita Donita (2013).Konsep sistem pendukung keputusan (SPK) atau *Decision Support Sistem* (DSS) mulai dikembangkan pada tahun 1960-an, tetapi istilah Sistem pendukung keputusan itu sendiri baru muncul pada tahun 1971, yang diciptakan oleh G.Antony Gorry dan Michael S. Scott Morton dengan tujuan untuk menciptakan kerangka kerja guna mengarahkan aplikasi komputer kepada pengambilan keputusan manajemen.Sistem tersebut adalah suatu sistem yang berbasis komputer yang ditujukan untuk pengambil keputusan dengan memanfaatkan data dan model tertentu untuk memecahkan berbagai persoalan yang tidak terstruktur. Istilah sistem pendukung keputusan mengacu pada suatu sistem yang memanfaatkan dukungan komputer dalam proses pengambilan keputusan.

Menurut Litle, Sistem Pendukung Keputusan adalah suatu sistem informasi berbasis komputer yang menghasilkan berbagai alternatif keputusan untuk membantu manajemen dalam menangani berbagai permasalahan yang terstruktur dengan menggunakan data dan model, dalam jurnal (Verina, Yohana, & Kartina, 2012).

#### **2.2.2 Fuzzy Multiple Attribute Decision Making (FMADM)**

FMADM adalah suatu metode yang digunakan untuk mencari alternatif optimal dari sejumlah alternatif dengan kriteria tertentu. Inti dari FMADM adalah menentukan nilai bobot untuk setiap atribut, kemudian dilanjutkan dengan proses perankingan yang akan menyeleksi alternatif yang sudah diberikan. Pada dasarnya terdapat tiga pendekatan untuk mencari nilai bobot atribut, yaitu pendekatan subjektif, pendekatan objektif, dan pendekatan integrasi antara subjektif dan objektif. Masing-masing pendekatan memiliki kelebihan dan kelemahan. Pada pendekatan subjektif, nilai bobot ditentukan berdasarkan subjektifitas dari para pengambil keputusan, sehingga beberapa faktor dalam proses perankingan alternatif bisa ditentukan secara bebas. Sedangkan pada pendekatan objektif, nilai bobot dihitung secara matematis sehingga mengabaikan subjektifitas dari pengambil keputusan.

Ada beberapa metode yang dapat digunakan untuk menyelesaikan masalah FMADM antara lain:

- 1. Simple Additive Weighting (SAW)<br>2. Weighted Product (WP)
- 2. Weighted Product (WP)<br>3. Elimination Et Choix
- 3. Elimination Et Choix Traduisant la Realite (ELECTRE)
- 4. Technique for Order Preference by Similarity to Ideal Solution (TOPSIS)
- 5. Analytical Hierarchy Process (AHP)

#### **2.2.3 Simple Additive Weigthing (SAW)**

Metode Simple Additive Weighting (SAW) sering juga dikenal istilah metode penjumlahan terbobot. Konsep dasar metode SAW adalah mencari penjumlahan terbobot dari rating kinerja pada setiap alternatif pada semua atribut (Fishburn, 1967) (MacCrimmon, 1968). Metode SAW membutuhkan proses normalisasi matriks keputusan (X) ke suatu skala yang dapat diperbandingkan dengan semua rating alternatif yang ada. Metode SAW ini mengharuskan pembuat keputusan menentukan bobot bagi setiap atribut. Skor total untuk alternatif diperoleh dengan menjumlahkan seluruh hasil perkalian antara rating (yang dapat dibandingkan lintas atribut) dan bobot tiap atribut. Rating tiap atribut haruslah bebas dimensi dalam arti telah melewati proses normalisasi matriks sebelumnya.

Langkah Penyelesaian SAW sebagai berikut :

- 1. Menentukan kriteria-kriteria yang akan dijadikan acuan dalam pengambilan keputusan, yaitu Ci.
- 2. Menentukan rating kecocokan setiap alternatif pada setiap kriteria.
- 3. Membuat matriks keputusan berdasarkan criteria (Ci), kemudian melakukan normalisasi matriks berdasarkan persamaan yang disesuaikan dengan jenis atribut (atribut keuntungan ataupun atribut biaya) sehingga diperoleh matriks ternormalisasi R.
- 4. Hasil akhir diperoleh dari proses perankingan yaitu penjumlahan dari perkalian matriks ternormalisasi R dengan vektor bobot sehingga diperoleh nilai terbesar yang dipilih sebagai alternatif terbaik (Ai) sebagai solusi.

Formula untuk melakukan normalisasi tersebut adalah :

Jika j atribut keuntungan *(benefit*)

$$
r_{ij} = \left\{ \begin{array}{ll} \frac{x_{ij}}{\text{Max}_i \ x_i} \\ \frac{\text{Min}_i x_{ij}}{\text{min}_i} \quad \text{Jika } j \text{ atribut biaya } (\text{cost}) \end{array} \right.
$$

Keterangan:

rij = nilai rating kinerja ternormalisasi Xij = nilai atribut yang dimiliki dari setiap

Kriteria:

Max Xij = nilai terbesardari setiap kriteria Min Xij = nilai terkecil dari setiap kriteria Benefit  $=$  jika nilai terbesar adalah nilaiterbaik  $Cost = i$ ika nilai terkecil adalah nilaiterbaik

Dimana rij adalah rating ternormalisasi darialternatif Ai pada atribut Cj; i=1,2...,m danj=1,2...,n. Nilai prefensi untuk setiapalternatif (Vi) diberikan sebagai:

$$
V_i = \sum_{j=i}^n w_i \, r_{ij}
$$

Keterangan:

Vi = ranking untuk setiap alternatif Wj = nilai bobot dari setiap kriteria rij = nilai rating kinerja ternormalisasi

Nilai Viyang lebih besarmengidentifikasikan bahwa alternatif Ai lebihdipilih.

#### **2.2.4 Pala**

Pala (*Myristica Fragan* Houtt) merupakan tanaman buah berupa pohon tinggi asli Indonesia, karena tanaman ini berasal dari Banda dan Maluku. Tanaman pala menyebar ke Pulau Jawa, pada saat perjalanan Marcopollo ke Tiongkok yang melewati pulau Jawa pada tahun 1271 sampai 1295 pembudidayaan tanaman pala terus meluas sampai Sumatera dan sekarang sudah menyebar ke daerah-daerah lain Indonesia, bahkan sampai di Granada, Amerika Tengah dan lain-lain. Jenis ini sampai sekarang masih merupakan jenis yang unggul utama di Indonesia, tumbuh baik di daerah pegunungan dengan ketinggian kurang dari 700 meter dari permukaan laut. Jenis ini membentuk pohon yang tingginya lebih dari 18 meter dan berdiameter 30-45 cm. (Rukmana dalam buku berjudul Usaha Tani Pala, 2010: 4-5).

Tanaman ini merupakan tanaman keras yang dapat berumur panjang hingga lebih dari 100 tahun. Tanaman pala tumbuh dengan baik di daerah tropis, selain di Indonesia terdapat pula di Amerika, Asia dan Afrika. Pala termasuk famili Myristicaceae yang terdiri atas 15 genus (marga) dan 250 species (jenis). Dari 15 marga tersebut 5 marga di antaranya berada di daerah tropis Amerika, 6 marga di tropis Afrika dan 4 marga di tropis Asia (Oktavianus dalam buku berjudul Pedoman Teknis Budidaya Tanaman Pala, 2013: 4-5).

#### **2.2.4.1 Jenis-jenis Pala**

Dari jenis ini dikenal pula jenis-jenis pala daerah antara lain:

- a. Pala Raja, puli pala cukup tebal dengan biji kecil.
- b. Pala Meraya, buahnya merangkai-rangkai, tetapi jenis ini sudah sangat langka.
- c. Pala Bui, bentuk bijinya bulat panjang, berasal dari pohon campuran.
- d. Pala Pencuri, kulit biji tidak rata dan puli pala tidak menutup buah.
- e. Pala Holland, dikenal pula dengan nama pala putih karena warna fulinya putih. Fuli ini akan berubah warnanya menjadi kuning setelah di jemur. (Oktavianus dalam buku berjudul Pedoman Teknis Budidaya Tanaman Pala, 2013: 4-5).

#### **3. METODE PENELITIAN**

#### **3.1 Metode Penelitian**

Metode penelitian pada dasarnya merupakan cara ilmiah untuk mendapatkan data dengan tujuan dan kegunaan tertentu (Sugiono, 2013, p. 2). Dalam penelitian ini penulis menggunakan metode penelitian kuantitatif, metode penelitian kuantitatif yaitu penelitian yang membuat gambaran mengenai permasalahan yang telah diidentifikasi oleh penulis, dimana objek yang diteliti dijelaskan dari sudut pandang penulis (Sugiono, 2013, pp. 23-24).

#### **3.2 Metode Pengumpulan Data**

a. Metode Observasi

Observasi merupakan metode pengumpulan data tentang kualitas pala dengan cara melakukan pengamatan secara langsung terhadap objek yang diteliti yaitu dengan melihat langsung kebun pala di daerah Kabupaten Tanggamus.

b. Metode Wawancara

Metode wawancara merupakan metode pengumpulan data informasi kualitas pala dengan cara melakukan wawancara dengan petani dan pegawai dinas perkebunan Kabupaten Tanggamus.

c. Studi Pustaka

Merupakan tahapan yang dilakukan dengan membaca buku budidaya tanaman pala, serta buku lain yang menunjang penelitian ini.

#### **4. PEMBAHASAN**

#### **4.1. Perhitungan Simple Additive Weighting (SAW)**

Dalam analisa ini, seluruh data yang diperoleh akan diimplementasikan ke dalam bentuk pengambilan keputusan berdasarkan metode SAW yang digunakan. Adapun langkahlangkahnya yaitu:

a. Menentukan masing-masing setiap kriteria yaitu sebagai berikut:

Tabel 1. Keterangan Kriteria

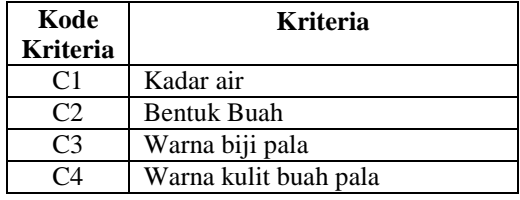

c. Selanjutnya dari masing-masing kriteria tersebut akan bobotnya.

Tabel 2. Alternatif jenis-jenis pala

| N  | Alterna | Keterangan   |  |
|----|---------|--------------|--|
| O  | tif     |              |  |
| I. | А       | Pala Raja    |  |
| 2. | в       | Pala Pencuri |  |
| 3. | C       | Pala Bui     |  |
| 4. | D       | Pala Meraya  |  |
|    | F       | Pala Holland |  |

Pengambilan keputusan memberikan bobot untuk setiap kriteria sebagai berikut:

Tabel 3. Bobot Kriteria

| Kode<br>Kriteria | <b>B</b> obot  |
|------------------|----------------|
| C1               |                |
| C2               | $\overline{2}$ |
| C3               |                |
| C4               |                |
| Total            | 10             |

Pala yang mengandung kadar air sedikit merupakan kriteria pala berkualitas, maka dari itu semakin besar kadar air semakin kecil pula nilai bobotnya dapat dilihat pada tabel berikut ini:

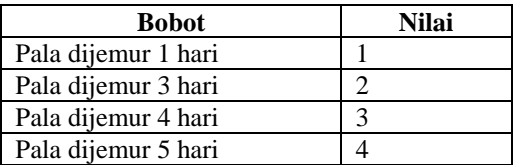

#### Tabel 4. Kadar Air (C1)

Tabel 5. Bentuk Biji Pala (C2)

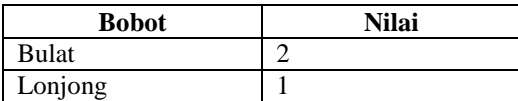

Tabel 6. Warna Biji Pala (C3)

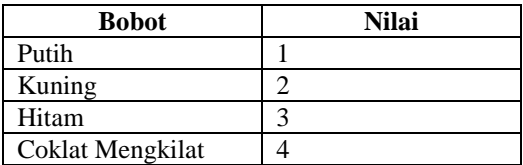

Tabel 7. Warna Kulit Buah Pala (C4)

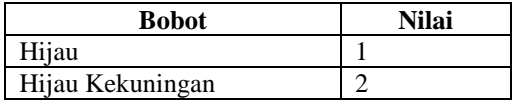

#### Tabel 8. Ranting Kecocokan

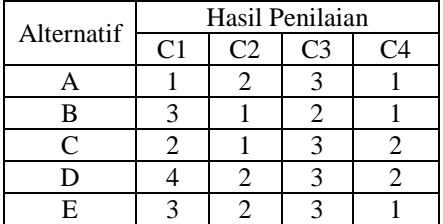

Kemudian melakukan matriks keputusan yang dibentuk dari:

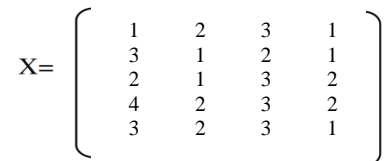

Melakukan normalisasi dari setiap alternatif. Rumus yang dipakai sebagai berikut:

$$
\text{Rij} = \left\{\begin{array}{c}\n\frac{x_{ij}}{\max(x_{ij})} \\
\frac{\text{Min } i \times ij}{\text{min}} \\
\frac{\text{Min } i \times ij}{\text{min}}\n\end{array}\right\}
$$

Dimana:

Jika J adalah atribut keuntungan (*benefit*) Jika J adalah atribut biaya (*cost*)

#### **4.2. Normalisasi Matrik**

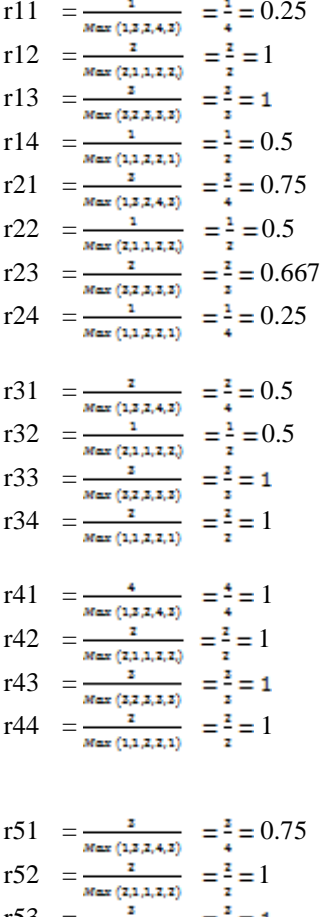

 $r53 =$  $r54 = \frac{1}{r} = \frac{1}{5} = 0.5$ 

Dari perhitungan di atas diperoleh matriks normalisasi sebagai berikut:

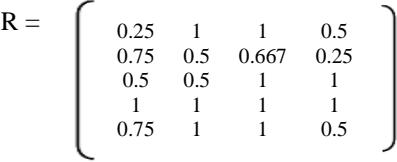

Memberikan nilai pada masing-masing kriteria sebagai berikut:

W1=4, W2=2, W3=3, W4=1

Selanjutnya hasil perangkingan atau nilai terbaik untuk setiap alternatif  $(V_t)$  dapat dihitung dengan rumus sebagai berikut:

 $V_t = \sum W_j R_{ij \dots m}$  (1) Maka hasil yang diperoleh sebagai berikut:

$$
V_1 = (4)(0.25) + (2)(1) + (3)(1) + (1)(0.5)
$$
  
\n
$$
= 1+2+3+0.5
$$
  
\n
$$
= 6.5
$$
  
\n
$$
V_2 = (4)(0.75) + (2)(0.5) + (3)(0.667) + (1)(0.25)
$$
  
\n
$$
= 3+1+2+0.25
$$
  
\n
$$
= 6.25
$$
  
\n
$$
V_3 = (4)(0.5) + (2)(0.5) + (3)(1) + (1)(1)
$$
  
\n
$$
= 2+1+3+1
$$
  
\n
$$
= 7
$$
  
\n
$$
V_4 = (4)(1) + (2)(1) + (3)(1) + (1)(1)
$$
  
\n
$$
= 4+2+3+1
$$
  
\n
$$
= 10
$$
  
\n
$$
V_5 = (4)(0.75) + (2)(1) + (3)(1) + (1)(0.5)
$$
  
\n
$$
= 3+2+3+0.5
$$
  
\n
$$
= 8.5
$$

Berdasarkan perhitungan di atas perangkingan hasil perhitungan dapat dilihat pada tabel di bawah ini:

Tabel 9. Hasil Perhitungan SAW

| <b>Alternatif</b> | Kantor    | <b>Rangking</b> | <b>Nilai</b> |
|-------------------|-----------|-----------------|--------------|
|                   | Cabang    |                 |              |
| A                 | Pala Raja | IV              | 6.5          |
| в                 | Pala      |                 | 6.25         |
|                   | Pencuri   |                 |              |
| C                 | Pala Bui  | Ш               |              |
| D                 | Pala      |                 | 10           |
|                   | Meraya    |                 |              |
| E                 | Pala      | Н               | 8.5          |
|                   | Holland   |                 |              |

Berdasarkan tabel di atas diperoleh hasil pala yang memiliki kualitas terbaik yaitu Pala Meraya dengan nilai 10.

#### **5. KESIMPULAN**

Berdasarkan hasil penelitian dan pembahasan yang dilakukan maka Kesimpulan dari penelitian ini adalah sistem pendukung keputusan dapat memberikan pengetahuan bagaimana cara menentukan bibit pala berkualitas dan diperoleh hasilnya dengan kualitas terbaik pada pala Meraya dengan nilai 10.

#### **DAFTAR PUSTAKA**

[1] Dita Donita, 2013, *Sistem Pendukung Keputusan Penerima Bantuan Langsung Tunai Dengan Menggunakan Metode AHP*, Jurnal

- [2] Ditjen Perkebunan. 2015. Pembibitan Tanaman Pala. Jakarta
- [3] Dwi Septiyana. 2010. Sistem Pendukung Keputusan Menentukan Hama Penyakit pada Jambu Mutiara. Universitas Sebelas Maret. Surakarta.
- [4] Fishburn .1967. (MacCrimmon, 1968), Dalam Jurnal "Sistem Pendukung Keputusan Penilaian Kineja Karyawan Menggunakan Metode Simple Additive Weigthing (SAW) Pada PT. Indonesia Steel Tube Work" oleh Siprianus Endro Sri Widodo1, Septia Lutfi2, Solikhin3
- [5] Kusumadewi. 2011. Sistem Pendukung Keputusan dalam Menentukan Penyakit pada Tanaman Padi. Universitas Sebelas Maret. Surakarta.
- [6] Oktavianus. 2013. Pedoman Teknis Budidaya Tanaman Pala. Padang: Kelompok Tani Karan Saiyo.
- [7] Rukmana. 2010. Usaha Tani Pala. Jakarta: Rineka Cipta. Edisi Pertanian
- [8] Sugiono. (2013). METODE<br>PENELITIAN KUANTITATIF, KUANTITATIF, KUALITATIF DAN R & D. Bandung: ALFABETA
- [9] Verina, Yohana, Kartina. 2012. Aplikasi Tutorial Sistem Pendukung Keputusan Menggunakan Metode Simple Additive Weighting.Jurnal teknik Informatika.Vol 1.

## **Template Penulisan Jurnal Expert**

**First Author#1, Second Author\*2, Third Author#3**

*#First-Third Department, First-Third University Address Including Country Name* <sup>1</sup>first.author@first-third.edu <sup>3</sup>third.author@first-third.edu *\* Second Company Address Including Country Name* <sup>2</sup>second.author@second.com

#### *Abstrak*

*Abstrak dalam bahasa Indonesia ditulis dengan rata kiri-kanan, dengan satu spasi dan satu kolom. Kata "Abstrak" sebagai judul ditulis dalam huruf Times 11-point, tebal, rata tengah, dengan huruf pertama dikapitalkan. Teks abstrak ditulis dengan huruf Times 10-point, satu spasi, sampai lebih kurang 150 kata. Sesudah abstrak tuliskan kata kunci dari makalah tersebut dalam daftar kata kunci. Kemudian dilanjutkan dengan teks utama makalah.*

*Kata kunci : kata kunci abstrak*

#### **1. Pendahuluan**

Semua makalah ditulis dalam bahasa Indonesia. Panduan penlisian ini dilengkapi dengan deskripsi huruf, spasi, dan informasi lainnya yang berhubungan dengan penulisan makalah anda. Diharapkan semua penulis dapat mengikuti template yang disediakan dan jika terdapat pertanyaan, silahkan menghubungi editor jurnal EXPERT di journal.expert@ubl.ac.id atau telefon +62 721 774626.

#### **2. Format penulisan**

Materi yang akan dicetak, meliputi teks, gambar ilustrasi, dan grafik harus berada dalam area pencetakan yaitu bidang kertas A4 dengan margin 2.5 cm di semua sisi kertas. Jangan menuliskan atau meletakkan sesuatu diluar bidang cetak tersebut. Seluruh teks ditulis dalam format dua kolom dengan lebar kolom 7.5 cm dan jarak antar kolom 1 cm, kecuali bagian abstrak yang dituliskan dalam format satu kolom. Seluruh teks harus rata kiri-kanan.

Template ini menggunakan format yang dianjurkan. Untuk mempermudah penulis dalam memformat makalah/jurnalnya, format ini dapat digunakan sebagai petunjuk atau format dasar penulisan.

#### **3. Judul utama**

Judul utama (pada halaman pertama) harus dituliskan dengan jarak margin 2 cm dari tepi kertas, rata tengah dan dalam huruf Times 14-point, tebal, dengan huruf kapital pada huruf pertama dari kata benda, kata ganti benda, kata kerja, kata sifat, dan kata keterangan; jangan menggunakan huruf kapital pada kata sandang, kata hubung, terkecuali jika judul dimulai dengan kata-kata tersebut. Sisakan satu 11 point baris kosong sesudah judul.

#### **4. Nama penulis dan afiliasi**

Nama penulis dan afiliasi diletakkan ditengah dibawah judul dan dituliskan dengan huruf Times 11-point, tidak tebal. Afiliasi dan email penulis dituliskan dibawahnya dengan huruf Times 10-point, miring. Penulis yang lebih dari satu orang dituliskan

dalam dua atau tiga kolom, dengan afiliasi dan email masing-masing.

#### **5. Tipe huruf**

Huruf yang digunakan adalah turunan dari huruf Times, meliputi Times Roman atau Times New Roman. Jika tipe huruf tersebut didak tersedia pada aplikasi pengolah kata yang digunakan, usahakan untuk memilih huruf yang memiliki kemiripan sedekat mungkin dengan Times. Hindari penggunaan huruf *bit-mapped*. Diharapkan untuk menggunakan huruf-huruf *True-type* 1.

#### **6. Teks utama**

Ketik teks utama dengan menggunakan huruf Times 10-point, satu spasi. **Jangan** menggunakan dua spasi. Setiap paragraf sebaiknya memiliki panjang lebih kurang 0.5 cm. Pastikan teks ditulis dengan rata kiri-kanan. Jangan menambahkan baris kosong di antara paragraf. Istilah dalam bahasa asing (*foreign language*) yang tidak dapat diterjemahkan dalam bahasa utama makalah harus dituliskan dalam huruf miring.

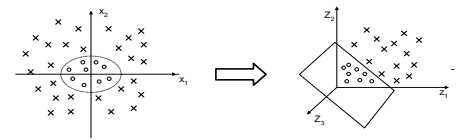

#### **Gambar 1 Contoh gambar**

Keterangan gambar dan tabel dituliskan dengan huruf Times 9-point. Sedangkan pengacuan gambar pada teks menggunakan huruf Times 10-pont. Keterangan gambar diletakkan di bawah, tengah gambar yang dijelaskan. Keterangan tabel diletakkan sebelum tabel dengan rata kiri. **Tabel 1 Contoh tabel** x2

Uraian yang dalam bentuk list (*bulleted*) dituliskan untuk:

- Uraian yang tidak memiliki aturan pengurutan tertentu
- Uraian yang tidak terikat antara uraian yang satu dan lainnya

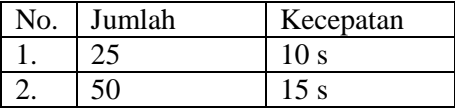

Sedangkan untuk uraian yang berurutan dituliskan dengan penanda huruf, untuk:

- a. Uraian yang memiliki aturan pengurutan
- b. Uraian yang terkait dengan uraian lainnya
- c. Uraian yang setiap itemnya akan diacu pada tulisan utama

#### **7. Judul pertama**

Sebagai contoh, "1. Pendahuluan", dituliskan dalam huruf Times 11-point, tebal, huruf pertama kata pertama ditulis dengan huruf kapital. Gunakan tanda titik (".") sesudah nomor judul.

#### **7.1 Judul kedua**

Sebagaimana judul pertama, judul kedua dituliskan dengan huruf Times 11-point, tebal. Nomor judul terdiri dari dua angka yang dibatasi dengan tanda titik. Tidak ada titik sesudah nomor judul dengan teks judul.

#### **7.1.1 Judul ketiga**

Untuk uraian yang lebih panjang dan tidak dapat dituliskan dalam bentuk uraian terurut, digunakan judul ketiga. Judul ketiga menggunakan ukuran huruf yang lebih kecil dari judul pertama dan judul kedua yaitu huruf Times 10-point, tebal. Nomor judul terdiri dari tiga angka yang dibatasi dengan tanda titik. Tidak ada titik sesudah nomor judul dengan teks judul.

#### **8. Catatan kaki**

Penggunaan catatan kaki dimaksudkan untuk membatu pembaca memperoleh penjelasan terhadap kalimat dalam teks tulisan utama. Catatan kaki dituliskan pada bagian bawah kolom yang memuat acuan ke catatan kaki tersebut. Catatan kaki ditulis dengan huruf Times 8-point, satu spasi. Hindari penggunaan banyak catatan kaki.

#### **9. Pemrograman**

Listing program dan disain algoritma dituliskan dengan menggunakan huruf dengan lebar yang tetap seperti Courier New 9-point. Program Jurnal

```
 if accepted then
    published
 else
    while not accepted then
       review
```
Sedangkan notasi matematika dituliskan dengan menggunakan simbol notasi yang sesuai.

#### **10. Daftar pustaka**

Daftar pustaka memuat daftar bacaan yang diacu dalam tulisan utama. Daftar pustaka ditulis dengan metode penulisan kepustakaan APA (American Psychological Association) *Style*, dengan huruf Times 10-point. Kutipan dalam teks utama yang mengacu kepada daftar pustaka dituliskan dengan angka dalam kurung siku [nama penulis, tahun].

- [1] A.B. Smith, C.D. Jones, and E.F. Roberts, *Article Title*, "Journal", Publisher, Location, Date, Years, pp. 1-10.
- [2] Jones, C.D., A.B. Smith, and E.F. Roberts, *Book Title*, Publisher, Location, Date.
- [3] S. Zhang, C. Zhu, J. K. O. Sin, and P. K. T. Mok, "A novel ultrathin elevated channel lowtemperature poly-Si TFT," *IEEE Electron Device Lett.*, vol. 20, pp. 569–571, Nov. 2016.

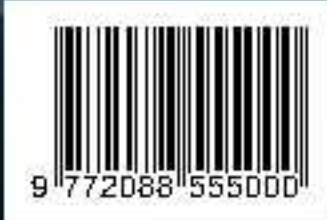

Redaksi: Pusat Studi Teknologi Informasi (PSTI). Gedung Business Center Lt 2 Jl. Zainal Abidin No. 26 Bandar Lampung Telp. 0721 - 774626 SistemInformasi@ubl.ac.id